Apache Cookbook

- 13 ISBN 9787121065323
- 10 ISBN 7121065320

出版时间:2009-1

Ken Coar, Rich Bowen

页数:285

版权说明:本站所提供下载的PDF图书仅提供预览和简介以及在线试读,请支持正版图书。

#### www.tushu000.com

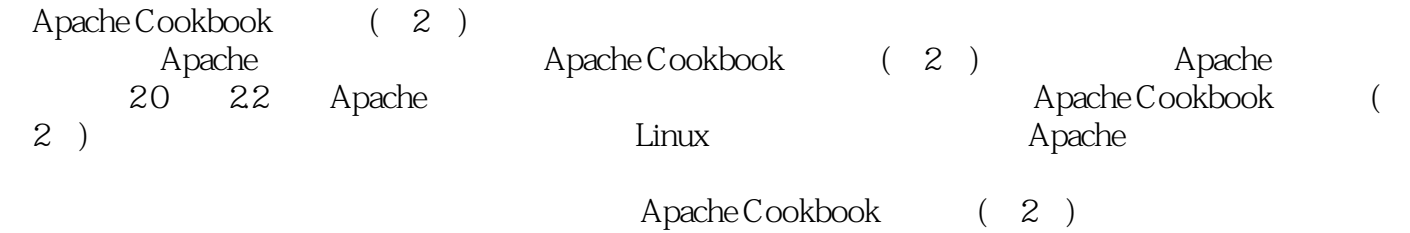

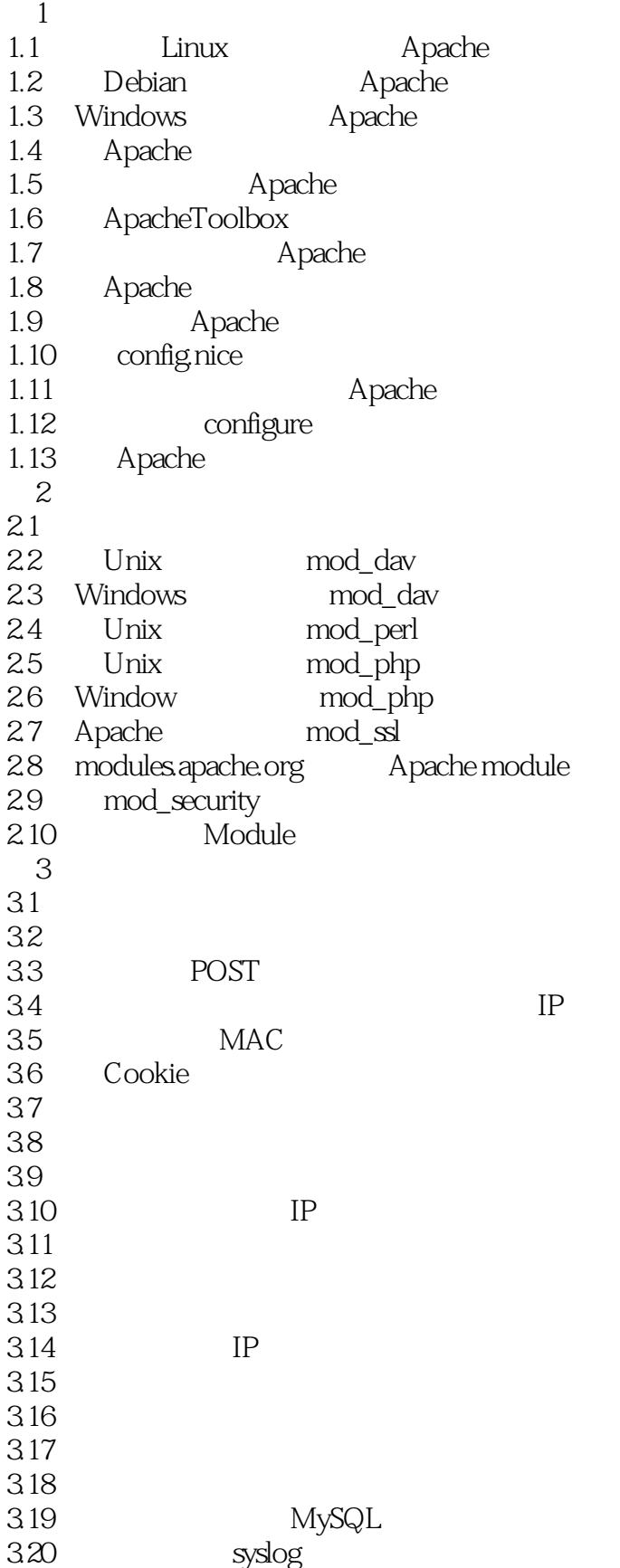

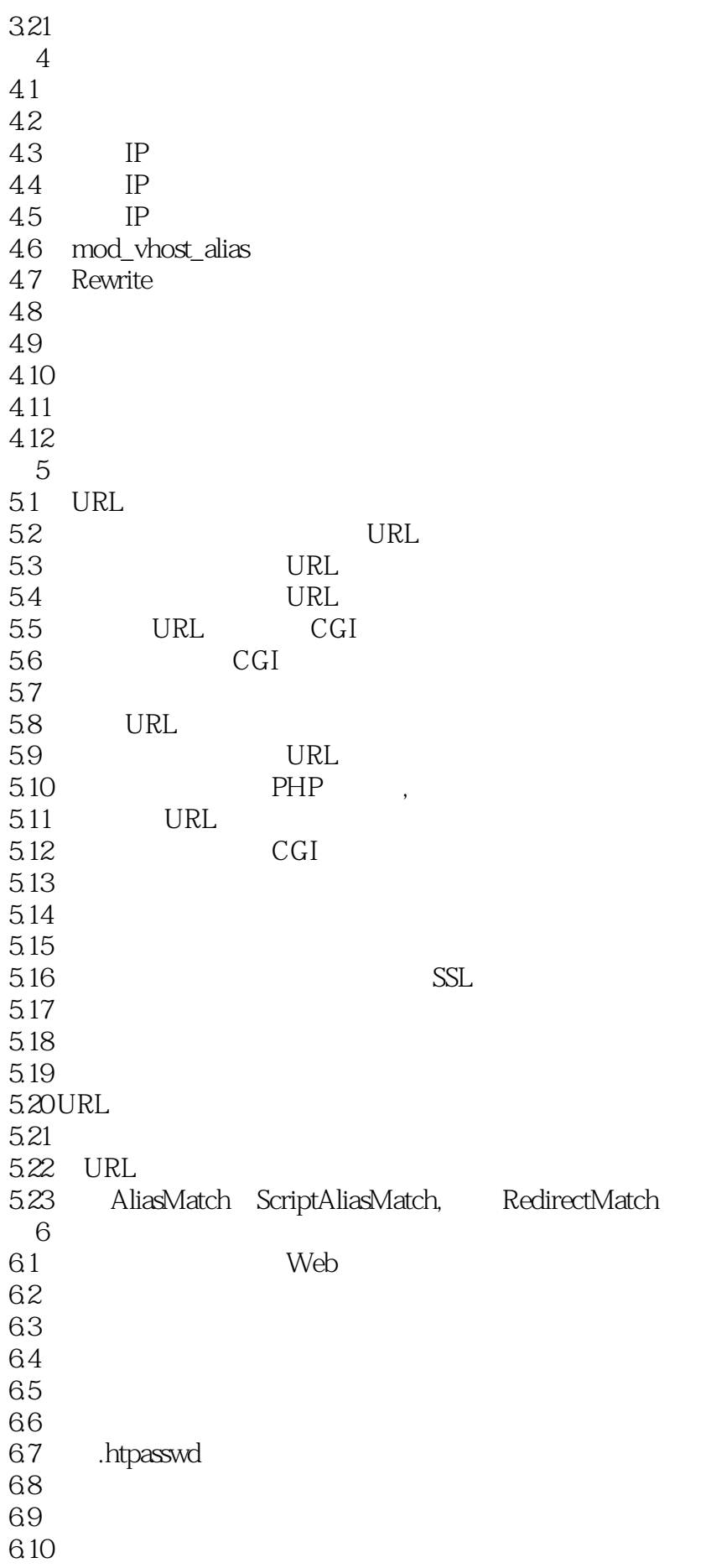

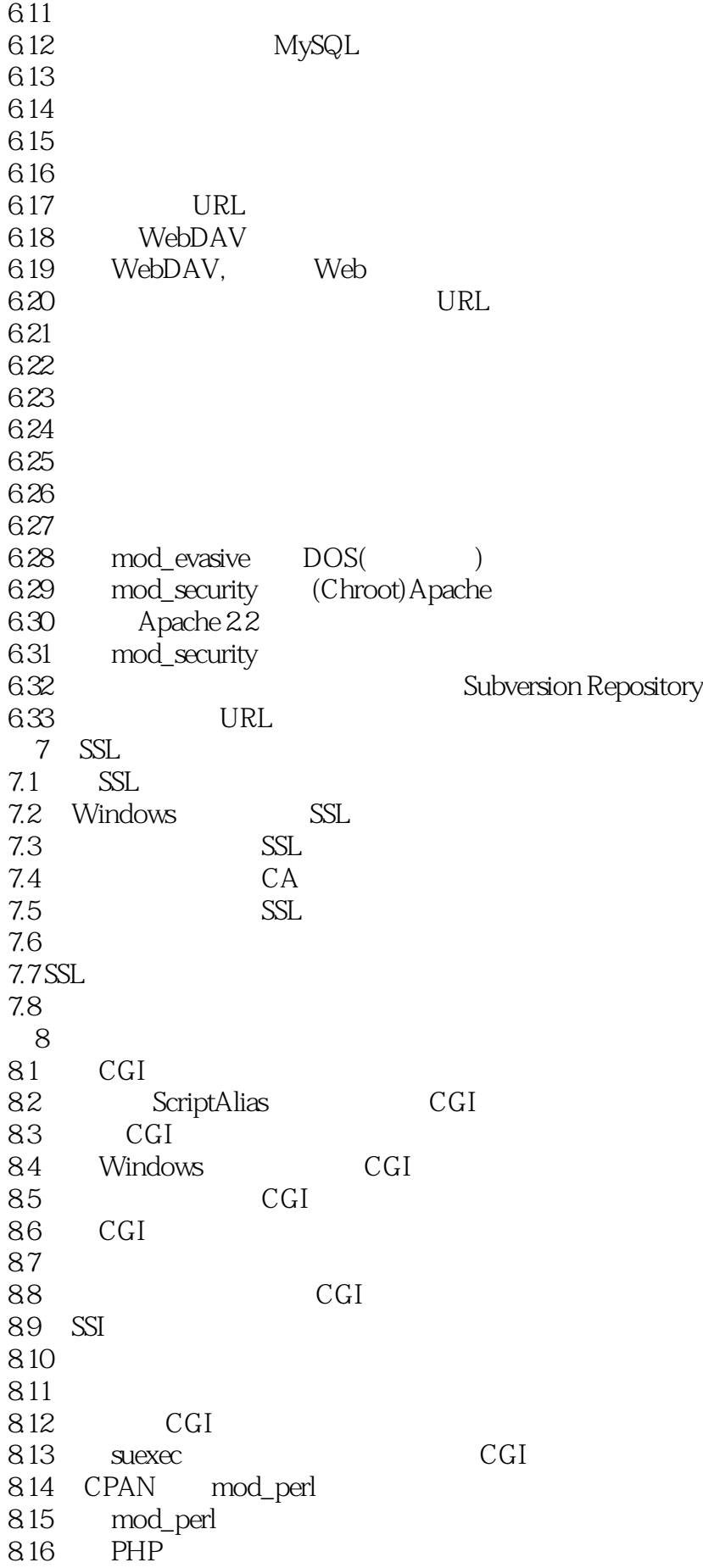

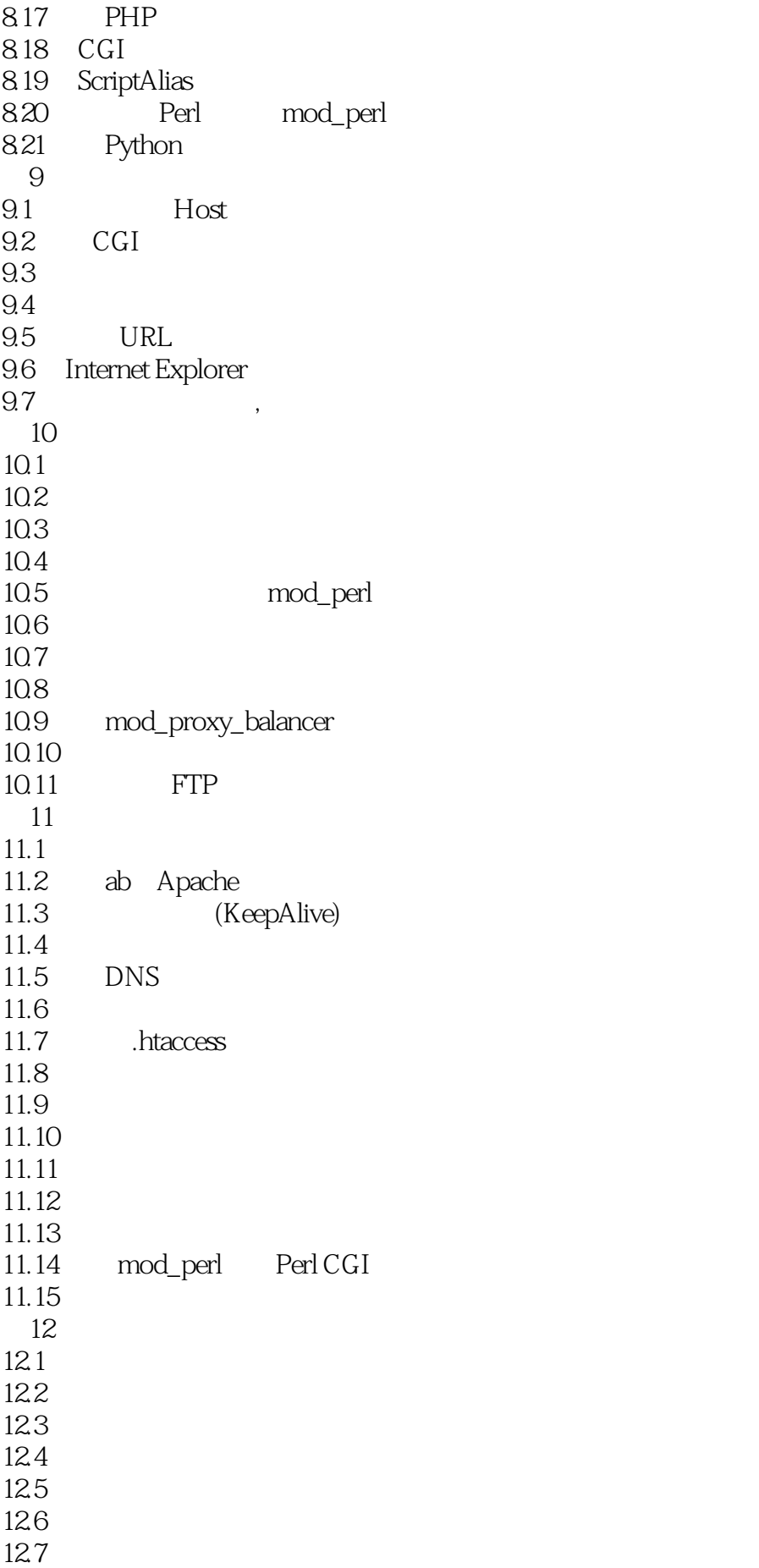

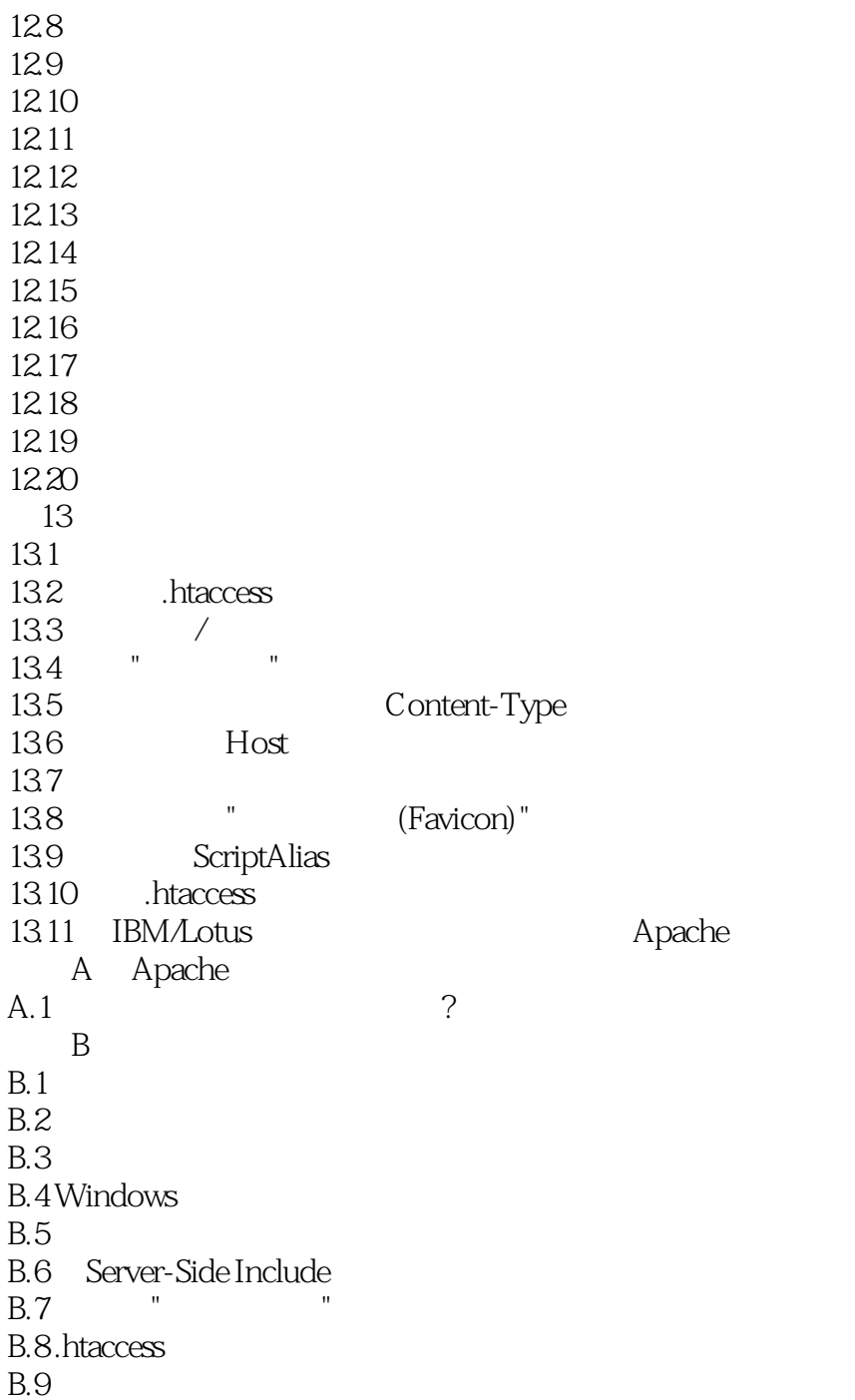

Apache Web server Apache<br>Apache 装方式,你可以选择适合自己的一套。 作为Apache这类开源软件的一大特点,任何人都可以为它 Apache **Example 20:23 Debian** FreeBSD Red Hat Mandrake Hewlett-Packard

)设定Apache文件的安装位置、定制默认的配置项以在这些厂商的系统平台上更好地运行。不幸的是

 $\,$  Apache  $\,$ 

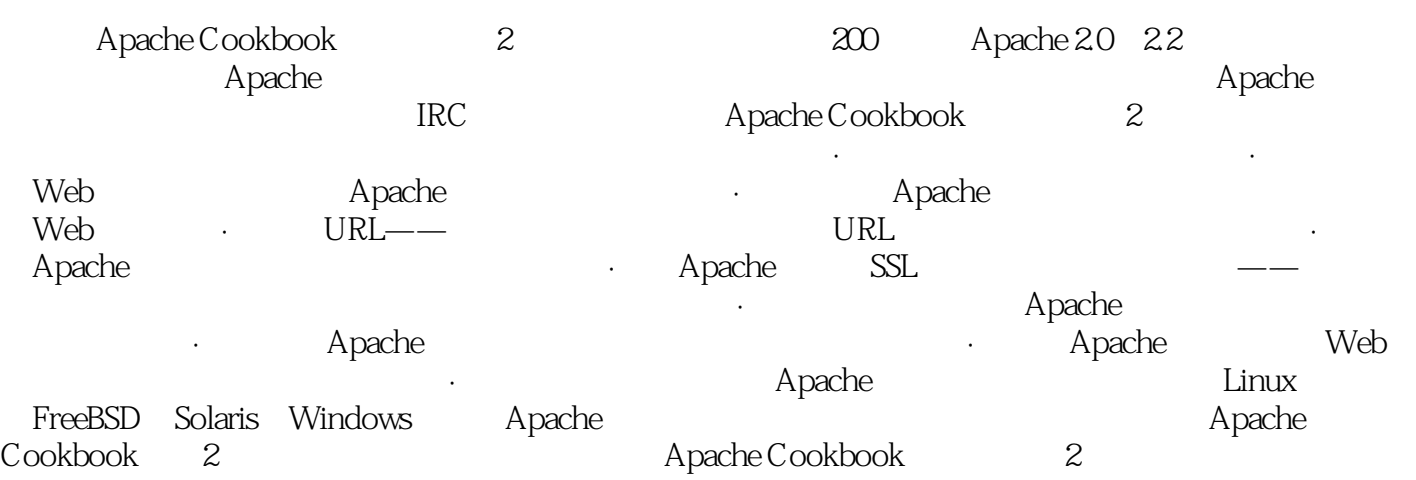

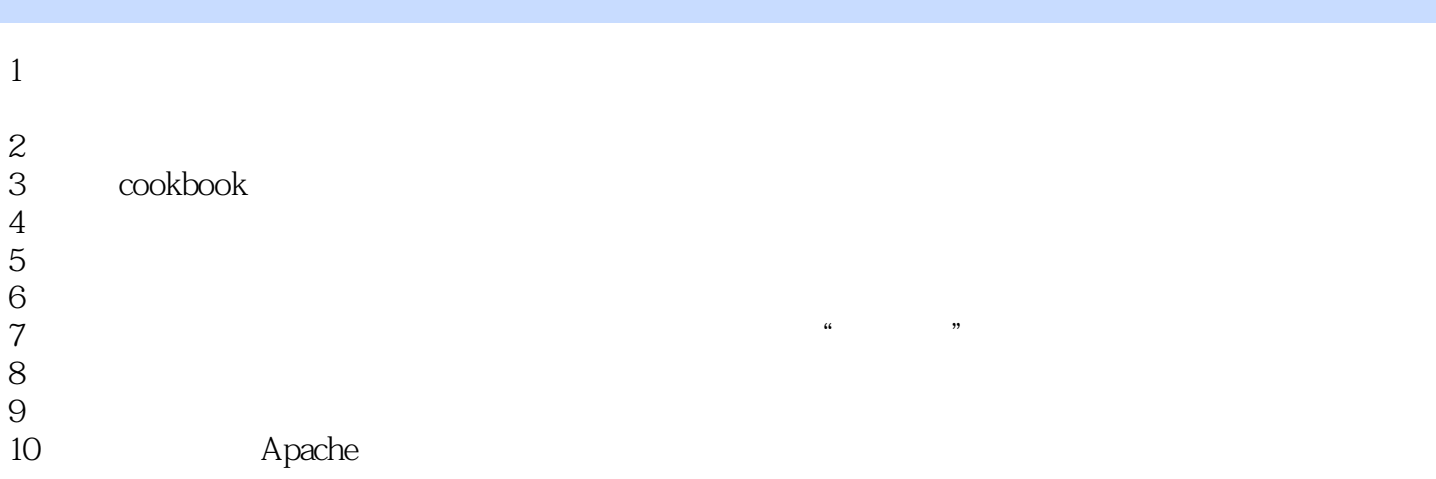

1、作者根据多年的经验总结了生产环境下Apache网站的构建,内容详细,讲解全面,是一本不错的

QQ: 714766093MSN: kewaike@163.com

本站所提供下载的PDF图书仅提供预览和简介,请支持正版图书。

:www.tushu000.com